## **Adobe Photoshop Cs4 Master Collection Free Download \_VERIFIED\_**

Installing Adobe Photoshop and then cracking it is easy and simple. The first step is to download and install the Adobe Photoshop software on your computer. Then, you need to locate the installation.exe file and run it. Once the installation is complete, you need to locate the patch file and copy it to your computer. The patch file is usually available online, and it is used to unlock the full version of the software. Once the patch file is copied, you need to run it and then follow the instructions on the screen. Once the patching process is completed, you will have a fully functional version of Adobe Photoshop on your computer. To make sure that the software is running properly, you should check the version number to ensure that the crack was successful. And that's it - you have now successfully installed and cracked Adobe Photoshop!

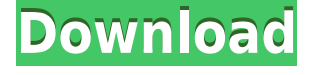

Lightroom is a fast-growing photo app and photo management suite that defies the confines of a traditional photo management app. One of the more powerful features is the ability to easily apply different looks to your images, and this includes the ability to tweak the light output in an image, adding effects like saturation, contrast, sharpness, and vibrance to an image. You can also use it to enhance the appearance of your photos and adjust sharpness levels on them. Lightroom's workflow has a dizzying array of tools to help you manage your images, including organizational tools, Adobe Camera Raw, the Lightroom catalog, tools, styles, presets, and collections. The catalog is the library of your images, styles are collections of edits that you can apply to your photos, presets are collections of powerful adjustments that you can then apply to your photos, styles, and collections. The rating system for GetApp works on a simple and logical algorithm. We don't average things like average star rating. Instead, we've established an "unknown user" score, a "verified user" that checks various quality criteria, and a "professional user" category. The Adobe Photoshop review score takes into account reviews from professional users, verified users, and unknown users. If you are concerned about your current iMac's performance, you may want to consider touching it up with the Apple Refurbished iMacs page reviews. However, there are also reviews for the Apple Refurbished iMac Air. These are made to be similar to the ones used in the Apple Refurbished iMacs page but refurbished; hence, the lower price tag.

## **Photoshop 2022 (Version 23.4.1) Download Free Registration Code {{ latest updaTe }} 2023**

Another tool in the toolbox that can make creating photo montages and collages a breeze is the Action feature. When you have the ability to take multiple photos and combine them in a specific order, the Action feature lets you easily create a personalized graphic montage and apply it to your photographs. By enabling this feature, you can envision a day or a week where you can take pictures and turn them into a customized graphic album that you can share with your loved ones. One of the most useful features in Lightroom is the ability to organize your photos using a specific date and location. The best picture-editing software has ClearHistory, which helps you get rid of a ton of pictures you've deleted or accidentally posted. You can quickly sort and edit photos with the mostused list at your fingertips. Most of them are self-explanatory, but here's a brief explanation of what each of the icon means: The ClearHistory button represents a list of all the photos you've deleted, so you won't accidentally post any more pictures. The Tint button and the Crop button are used to make adjustments to your photos. The Note button allows you to get a note on the location or person where the picture was taken. The Grid icon lets you tile all the photos, Smart Presets allow you to create and save filters for different themes. The History button gives you a list of your changes. The Remove Background button lets you take out unwanted backgrounds. The Edit metadata icon is used to edit or edit your picture's caption or other metadata. It will work on all type of photos, such as JPEG, TIFF, RAW images, etc. The slideshow icon is used to create a slideshow or a slideshow video. The Reset metadata icon takes out any metadata from your photos. The Edit GPS/ease of editing tools to edit your photos. You can add GPS to your photos using these tools only in Lightroom. The Undo icon reverses all the steps you've done on a photo. The Best adjustments are adjustable according to the specific use of the photo. The Clone stamp tool allows you to touch up any area in your photos. The Rectangular selection tool is used to create a selection rectangle to select the area you want to edit. 933d7f57e6

## **Photoshop 2022 (Version 23.4.1) Download free Full Version Incl Product Key Windows 10-11 [32|64bit] 2023**

In Design: The Adobe New Typography Book, artist and author Michael Bierut channels all of his knowledge as an experienced designer and typeface artist to create a comprehensive look at this often overlooked subject. It's a book not just for type designers, but for anyone who creates type and graphics. On topics ranging from body text to display and web uses, Bierut walks you through the tools, techniques, and adjustments for making type the focal point of your work, minimizing distractions and maximizing your audience. Learn the details of Photoshop with Photoshop for Photographers, a five-day online course from creative professional Lee Brimble. Lee will walk you through the software's workload automation and assets management features, as well as its effects, selections, and layer tools, and will show you how to edit and finalize your work, including how to make your photos look just like prints with gradients, how to make panoramas, and how to process group shots in a timely fashion. This in-depth course will also teach you how to maximize your results while minimizing Photoshop's time-consuming workloads. Elements Master Class: Create a Timelapse in Photoshop Elements

Available Course Details: Prepare to create shots that set your work apart in Photoshop Elements' Elements Master Class: Create A Timelapse. This in-depth course from creative expert Lee Brimble will teach you how to use after effects to capture your day and how to bring dramatic results to your work. You'll learn how to create a timelapse, how to edit and smooth out your video, and the best filters (and why you should use them.)

photoshop cs4 mac download photoshop cs4 manual pdf download adobe photoshop cs4 micro setup free download download photoshop cs4 yasir portraiture plugin for photoshop cs3 free download windows 10 download photoshop cs4 32 bit windows 7 adobe photoshop cs5 cs4 cs6 cs3 7.0 download photoshop cs4 full version free download for windows 7 free download photoshop cs4 portable windows 7 download photoshop cs5 windows xp

Adobe Photoshop is the most commonly used tool for commercial and personal use. It is a professional photo editing tool which helps you to create and modify images and design brochures, websites, and more. Adobe Photoshop is one of the most widely used tools amongst marketers. It is a software tool that helps you edit, design, and create images. It is highly reliable and versatile in use as it can be used for both personal and commercial purposes. Adobe Photoshop is one of the most advanced graphic software applications. Its features enable you to use graphics software to create, edit, and modify images. It is a very popular software among designers and artists. Adobe Photoshop is one of the best image editing tools available in the market. It is an intuitive software for designers and photo editors. It is a very popular and widely accepted tool in the market. Photoshop is a robust tool for processor-intensive applications that tend to lead to poor performance on slower machines. Photoshop is famous for its powerful feature set, and was the drive that created the Photoshop example that is now the basis for nearly all professional artists' use of Adobe software. Photoshop is used for creating and editing photos, as well as working with images for print, Web design, packaging, and a lot more. Photoshop has been in use since 1982 and is now the flagship program in the Office of Adobe. Photoshop has been around in the digital photography since the 1991 times. Photoshop has been in the top image editors since 1990. Adobe Launched Photoshop in the

early-1990s, after its acquisition of Softimage Corporation. Softimage had released its own image image editing program, called Dreamweaver, in 1983, it has been for image editing since then. Adobe bought Softimage in June 1990, and has been making improvements to Photoshop since then.

The EdgeAware Filter carves out the border around your selected image and now allows you to adjust the border using a brush. Several new brush variations also enhance your ability to create smooth, organic edges in the filter. The Photoshop Basics Panel has been updated with new features such as a live tile that shows the Total Layers used, and the Number of Layers Used option to quickly see how many layers are in your images. The Photomerge is being enhanced with new options for creative live previews. The live preview for Image Spacing help you judge the look of the image before you merge it. You can also set an estimated live preview for Timing in Premiere Pro, which will show you how long it will take to merge the image, and the preview will appear in Premiere Pro when you're ready for that creative alignment. Adobe Photoshop is the market leader and vision-capturing software that is widely regarded as the best for professional designers, coloring enthusiasts, and amateurs alike. Compatible with a wide range of platforms, from laptops to tablets and smartphones, the software enables users to tackle a wide variety of image editing tasks—from enhancing and correcting to coloring and retouching. It can also bring special effects to images that may be too costly or time-consuming to replicate with other software. Photoshop users use the tools in the software to color their photos or modify existing images in order to achieve the desired look for the content being created. For example, users can manipulate the color of their photos to make them look like oil paintings or add special effects to make their photos look like they were taken in the past. However, users must know how to work with Photoshop's tools and understand how to achieve their desired look.

https://new.c.mi.com/th/post/1333902/Sarabhai Vs\_Sarabhai\_Season\_3\_All\_Episodes\_Torrent [https://new.c.mi.com/th/post/1333080/I\\_Am\\_Number\\_Four\\_Part\\_2\\_Movie\\_Free\\_27\\_HOT](https://new.c.mi.com/th/post/1333080/I_Am_Number_Four_Part_2_Movie_Free_27_HOT) [https://new.c.mi.com/ng/post/68085/IPTV\\_Player\\_SimpleTV\\_Version\\_046\\_rar\\_EXCLUSIVE](https://new.c.mi.com/ng/post/68085/IPTV_Player_SimpleTV_Version_046_rar_EXCLUSIVE) [https://joinup.ec.europa.eu/sites/default/files/document/2022-12/Download-Pathfinder-Npc-Codex-Pd](https://joinup.ec.europa.eu/sites/default/files/document/2022-12/Download-Pathfinder-Npc-Codex-Pdf-FREE.pdf) [f-FREE.pdf](https://joinup.ec.europa.eu/sites/default/files/document/2022-12/Download-Pathfinder-Npc-Codex-Pdf-FREE.pdf)

[https://joinup.ec.europa.eu/sites/default/files/document/2022-12/Maharaja-Full-Movies-In-Hd-Hindi-](https://joinup.ec.europa.eu/sites/default/files/document/2022-12/Maharaja-Full-Movies-In-Hd-Hindi-Movie-Download-In-Torrent-Free.pdf)[Movie-Download-In-Torrent-Free.pdf](https://joinup.ec.europa.eu/sites/default/files/document/2022-12/Maharaja-Full-Movies-In-Hd-Hindi-Movie-Download-In-Torrent-Free.pdf)

[https://new.c.mi.com/global/post/487991/Juego\\_De\\_Sexo\\_De\\_Bart\\_Y\\_Lisal\\_HOT](https://new.c.mi.com/global/post/487991/Juego_De_Sexo_De_Bart_Y_Lisal_HOT) [https://new.c.mi.com/ng/post/67032/Information\\_Systems\\_Management\\_Barbara\\_Mcnurlin\\_Pd](https://new.c.mi.com/ng/post/67032/Information_Systems_Management_Barbara_Mcnurlin_Pd) [https://new.c.mi.com/ng/post/67037/Keygen\\_Para\\_Irisearch\\_Pro\\_2000\\_NEW](https://new.c.mi.com/ng/post/67037/Keygen_Para_Irisearch_Pro_2000_NEW) [https://new.c.mi.com/my/post/455757/Caricature\\_Studio\\_V36\\_By\\_Sandavide\\_Serial\\_Key](https://new.c.mi.com/my/post/455757/Caricature_Studio_V36_By_Sandavide_Serial_Key)

A book of "many illustrations" is starting to be pulled from my sketchbook. Even in the new, my previous illustrations will be the guide to help me go through the process of sketching the outlines for the book, the conceptual design and the design of the illustrations themselves. Each illustration will be an experiment in itself. In addition to the creation of the final illustration within the book, it will be an interesting journey of graphics design, experimenting the ideas of graphic design, the ideas of painting, the ideas of typography, the ideas of how to take a photo and use them in the book that I want. The first tool introduced and tested by Adobe is the "Selecting Tool," the one and only tool in the tool set artists require the most. It's the "Chinese wall" for designers and digital artists. The "Selector" tool allows you to select areas, objects, and anything from one image and place it into another. The next feature that is being tested and tested is the "Paths" tool that lets you add or subtract paths to shape the image. This tool is helpful for fine tuning your images, and is used for

complex painting applications that aren't easy to manipulate with the traditional brushes. Another feature that is tested and tested is "Masking," in which you can mask the parts of your image that are not required. The mask allows you to selective hide and show context- they are two compulsory elements in Web design, if you're going to use the design template, web design, and social media sites. It's one of the most important color correction tool that website owners use to make sure that the end product looks right.

[https://imotisofiaoblast.com/wp-content/uploads/2022/12/Adobe-Photoshop-EXpress-Download-free-P](https://imotisofiaoblast.com/wp-content/uploads/2022/12/Adobe-Photoshop-EXpress-Download-free-Patch-With-Serial-Key-2023.pdf) [atch-With-Serial-Key-2023.pdf](https://imotisofiaoblast.com/wp-content/uploads/2022/12/Adobe-Photoshop-EXpress-Download-free-Patch-With-Serial-Key-2023.pdf)

<https://smilingpockets.com/photoshop-cc-brushes-free-download-install/>

[https://sasit.bg/download-free-photoshop-2022-version-23-0-1-keygen-with-activation-code-64-bits-20](https://sasit.bg/download-free-photoshop-2022-version-23-0-1-keygen-with-activation-code-64-bits-2022/) [22/](https://sasit.bg/download-free-photoshop-2022-version-23-0-1-keygen-with-activation-code-64-bits-2022/)

[https://chichiama.net/adobe-photoshop-cc-2014-download-lifetime-activation-code-full-version-3264bi](https://chichiama.net/adobe-photoshop-cc-2014-download-lifetime-activation-code-full-version-3264bit-2022/) [t-2022/](https://chichiama.net/adobe-photoshop-cc-2014-download-lifetime-activation-code-full-version-3264bit-2022/)

<https://healtharticlesworld.com/weight-loss/adobe-photoshop-7-0-free-download-linux-link/> <https://mi-escuelita.com/wp-content/uploads/2022/12/birewan.pdf>

[https://www.markeritalia.com/2022/12/23/download-photoshop-2021-version-22-product-key-full-hac](https://www.markeritalia.com/2022/12/23/download-photoshop-2021-version-22-product-key-full-hacked-for-windows-updated-2023/) [ked-for-windows-updated-2023/](https://www.markeritalia.com/2022/12/23/download-photoshop-2021-version-22-product-key-full-hacked-for-windows-updated-2023/)

[https://greenguitarguy.com/portraiture-plugin-for-photoshop-7-0-free-download-for-windows-7-64-bit](https://greenguitarguy.com/portraiture-plugin-for-photoshop-7-0-free-download-for-windows-7-64-bit-install/) [-install/](https://greenguitarguy.com/portraiture-plugin-for-photoshop-7-0-free-download-for-windows-7-64-bit-install/)

<http://tutmagazine.net/download-photoshop-cs3-full-crack-64-bit-free-top/>

[https://customaffiliations.com/wp-content/uploads/2022/12/Adobe-Photoshop-2021-Version-2210-Full](https://customaffiliations.com/wp-content/uploads/2022/12/Adobe-Photoshop-2021-Version-2210-Full-Version-X64-lAtest-versIon-2023.pdf) [-Version-X64-lAtest-versIon-2023.pdf](https://customaffiliations.com/wp-content/uploads/2022/12/Adobe-Photoshop-2021-Version-2210-Full-Version-X64-lAtest-versIon-2023.pdf)

When you pull the screenshot from the menu, it will automatically perform the smart crop to get the best composition with the image. This is a key feature of the "smart actions". This action will perform the best composition of the image for proper representation in the document. Besides the performance, what developers like about Photoshop is the multitasking. Find out how you can create various "layers" in a single "Photoshop document" and how to edit and move layers for various purposes. You need to learn these complex aspects of the interface to be able to create the best design. Photoshop's new art-style Collection windows will also be making its debut in Elements version 2023. Like other digital photo manipulators from this year, such as Glitch, PRISM and Polaroid, collectors among us will have a place to view, organize and inspect our entire photo library. This could be a time when you're done playing with a photo, and just want to show it off. The Collection window also makes it easy to create a new one for your new photo hobby that recognizes things like people and objects. Adobe's Creative Cloud software suite is the hub where you can edit and make creative content that you can publish, share, and discover. In addition to our popular photo-editing software, you'll have access to powerful design tools to create logos and branding for your company, as well as powerful premium tools for mixing and mastering audio, video and 3D models. And, for those artists out there, you'll be able to use powerful image-editing tools to generate virtual art, sculpture and animation to further embellish the creative possibilities. Follow these 10 best practices to better your Creative Cloud experience.